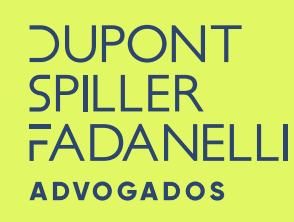

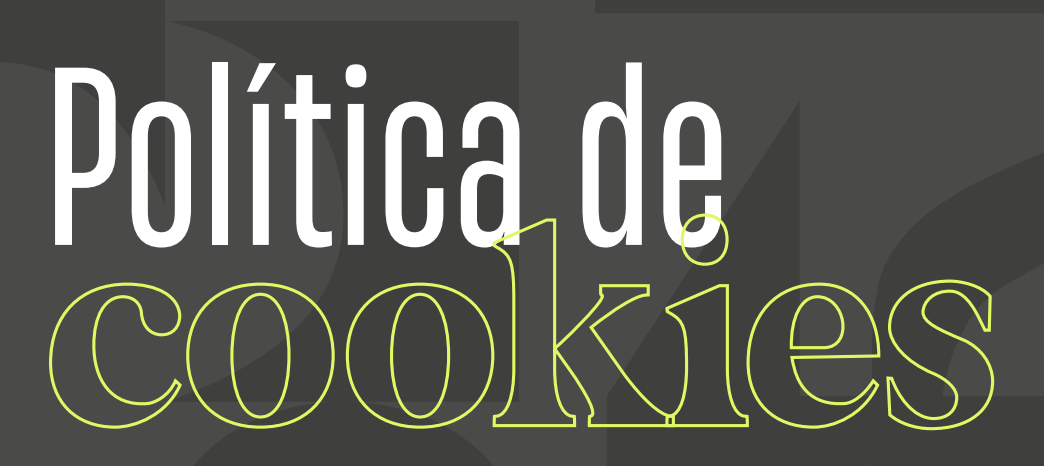

*A Dupont Spiller Fadanelli utiliza "cookies"?*

## *O que são cookies?*

São pequenos arquivos-texto, como um pacote de dados, gravados e enviados de um servidor web (site) para programas de navegação (navegadores ou "browsers*"*). Os navegadores utilizados armazenam essas informações para definir preferências de acordo com acessos dos usuários.

## *Quais são os tipos de cookies?*

Os sites podem ser do tipo "primários*"* ou de "terceiros*"*. Os *"cookies"* primários gravam informações e configurações de preferência enquanto ocorre a navegação pelo site e salva para quando o usuário voltar a visitar a página futuramente, ficarão armazenados no seu dispositivo até expirarem ou até serem excluídos usando os recursos do navegador. Já os *"cookies"* de terceiros são coletados por outra organização que não seja a proprietária do site e permitem gerar análises mais completas dos hábitos de navegação, permanecem no dispositivo por algum tempo e também podem ser excluídos manualmente pelo usuário.

# *O site da Dupont Spiller Fadanelli coleta cookies?*

Sim, são coletados *"cookies"* de terceiros pelo Google Analytics, para coletar dados relacionados ao dispositivo/navegador, o endereço IP e as atividades no site bem como para medir e coletar estatísticas sobre as interações dos usuários. Veja também a política de privacidade do Google, disponível em: [https://policies.google.com/privacy.](https://policies.google.com/privacy)

## *Quem utiliza os cookies?*

A DSF ADVOGADOS não tem controle sobre a utilização de *"cookies"* captados por terceiros.

> **DUPONT** )ANFI I I

#### *Como posso configurar cookies?*

Você pode configurar *"cookies"* ativando uma configuração no seu navegador. A primeira opção seria:

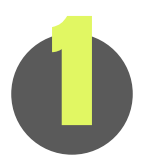

Ativar o modo de navegação anônima, disponível na maioria dos navegadores, o qual permite que nenhum *"cookie"* permaneça em seu dispositivo após fechar a janela do navegador.

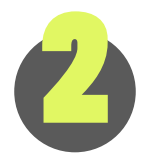

Configurar o bloqueio de *"cookies"* ou desabilitá-los alterando as configurações do seu navegador. Além disso, é possível excluir os *"cookies"* que já estejam armazenados em seu computador. Veja as instruções de cada navegador:

[- Google Chrome](https://support.google.com/chrome/answer/95647?co=GENIE.Platform%3DDesktop&hl=pt-BR)  $-$  Firefox  $-$  [Microsoft Edge](https://support.microsoft.com/pt-br/topic/excluir-e-gerenciar-cookies-168dab11-0753-043d-7c16-ede5947fc64d)  $-$  [Internet Explorer](https://support.microsoft.com/pt-br/topic/excluir-e-gerenciar-cookies-168dab11-0753-043d-7c16-ede5947fc64d)

#### *Importante informar que...*

se você optar por configurar seu navegador para desativar, rejeitar ou bloquear *"cookies"*, poderão haver restrições de funcionamento em páginas do site e a personalização de acordo com as suas preferências assim como informações de sessão, não ficarão gravadas o que pode causar um impacto negativo na usabilidade e experiência em nosso site.

> **DUPONT** )ANFI I I

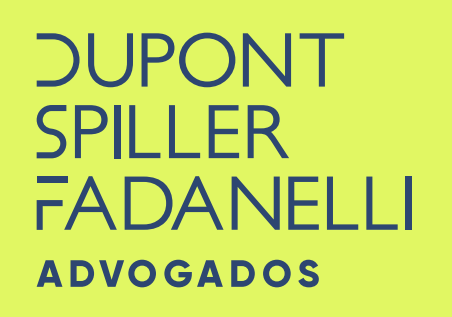